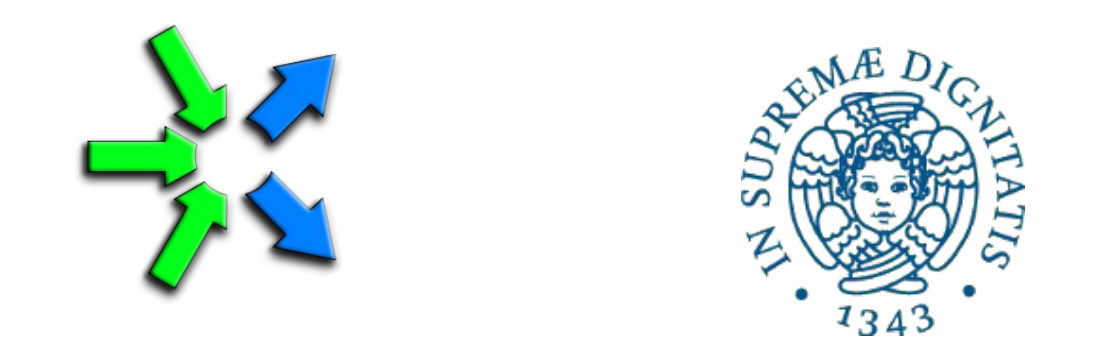

### **Introduction to FastFlow programming**

**SPM lecture, November 2015**

Massimo Torquati <torquati@di.unipi.it> Computer Science Department, University of Pisa - Italy

## **Objectives**

- Have a good idea of the FastFlow framework
	- how it works and its main features
	- also, weakness and strength points
- To be able to write simple (but not-trivial) FastFlow programs

## What is FastFlow

- FastFlow is a parallel programming framework written in  $C/C++$ promoting pattern based parallel programming
- It is a joint research work between Computer Science Department of University of Pisa and Torino
- It aims to be usable, efficient and flexible enough for programming heterogeneous multi/many-cores platforms
	- multi-core + GPGPUs + Xeon PHI + FPGA .....
- FastFlow has also a distributed run-time for targeting cluster of workstations

## Downloading and installing FastFlow

- Supports for Linux, Mac OS, Windows (Visual Studio)
	- The most stable version is the Linux one
		- we are going to use the Linux (x86–64) version in this course
- To get the latest svn version from Sourceforge

svn co <https://svn.code.sf.net/p/mc-fastflow/code/>fastflow

- creates a fastflow dir with everything inside (tests, examples, tutorial, ….)
- To get the latest updates just cd into the fastflow main dir and type: svn update
- The run-time (i.e. all you need for compiling your programs) is in the *ff* directory (i.e. *fastflow/ff* )
	- NOTE: FastFlow is a class library not a plain library
- You need: make,  $g++$  (with C++11 support, i.e. version  $>= 4.7$ )

## The FastFlow tutorial

- The FastFlow tutorial is available as pdf file on the FastFlow home page under "Tutorial"
	- http://mc-fastflow.sourceforge.net (aka calvados.di.unipi.it)
	- "FastFlow tutorial" ("PDF File")
- All tests and examples described in the tutorial are available as a separate tarball file: **fftutorial\_source\_code.tgz**
	- can be downloaded from the FastFlow home ("Tests and examples source code tarball")
- In the tutorial source code there are a number of very simple examples covering almost all aspects of using pipeline, farm, ParallelFor, map, mdf.
	- Many features of the FastFlow framework are not covered in the tutorial yet
- There are also a number of small ("more complex") applications, for example: image filtering, block-based matrix multiplication, mandelbrot set computation, dot-product, etc...

## The FastFlow layers

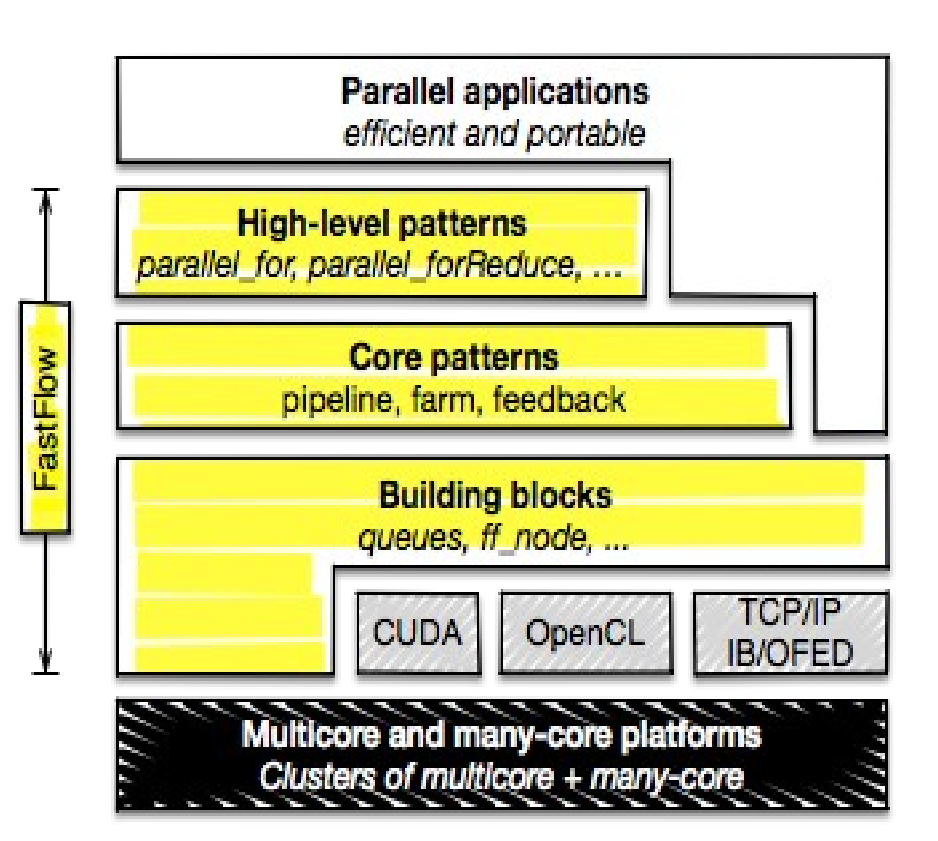

http://mc-fastflow.sourceforge.net http://calvados.di.unipi.it/fastflow

- $C++$  class library
- Promotes (high-level) structured parallel programming
- It aims to be flexible and efficient enough to target **multi-core**, **many-core** and **distributed heterogeneous systems**.
- Layered design:
	- **Building blocks** minimal set of mechanisms: channels, code wrappers, combinators.
	- **Core patterns** streaming patterns (*pipeline* and *taskfarm*) plus the *feedback* pattern modifier
	- **High-level patterns** aim to provide flexible reusable parametric patterns for solving specific parallel problems

# What FastFlow provides

- FastFlow provides patterns and skeletons
	- Pattern and algorithmic skeleton represent the same concept but at different abstraction level
- Stream-based parallel patterns (pipe, farm) plus a pattern modifier (feedback)
- Data-parallel patterns (map, stencil-reduce)
- Task-parallel pattern (async function execution, macro-data-flow)
- Fast Flow does not provide implicit memory management of data structures
	- In almost all patterns memory management is left to the user
	- Memory management is a very critical point for performance

#### Building blocks shmem channel ff node ff monode  $^{\circ}$ composition ff\_minode  $\bullet$  $\circ$ functional replication & feedback **MISD** computation

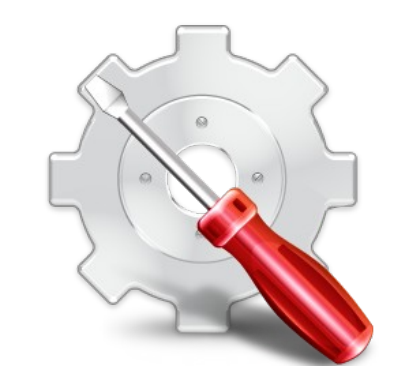

- Minimal set of efficient mechanisms and functionalities
- Nodes are concurrent entities (i.e. POSIX threads)
- Arrows are channels implemented as SPSC lock-free queue
	- bounded or unbounded in size

# Stream concept (recap)

- Sequence of values (possibly infinite), coming from a source, having the same data type
	- Stream of images, stream of network packets, stream of matrices, stream of files, …..
- A streaming application can be seen as a work-flow *graph* whose nodes are computing nodes (sequential or parallel) and arcs are channels bringing streams of data.
- Streams may be either "*primitive*" (i.e. coming from HW sensors, network interfaces, ….) or can be generated internally by the application ("*fake stream*")
- Typically in a stream based computation the first stage receives (or reads) data from a source and produces tasks for next stages.

## Real and Fake streams

● "*real streams*"

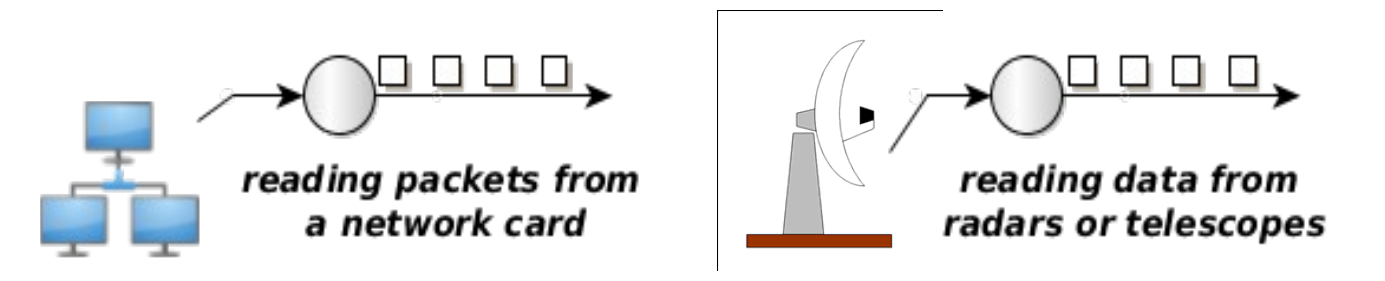

- In these cases it is really important to satisfy minimum processing requirements (bandwidth, latency, etc...) in order to not lose data coming from the source
- *"fake streams*": streams produced by unrolling loops
	- You don't have an "infinite" source of data
	- The source is a software module
	- Typically less stringent constraints

for( $i=start$ ;  $i;  $i+=step$ )$  allocate data for a task create a task send out the task

## Stream Parallel Patterns in FastFlow

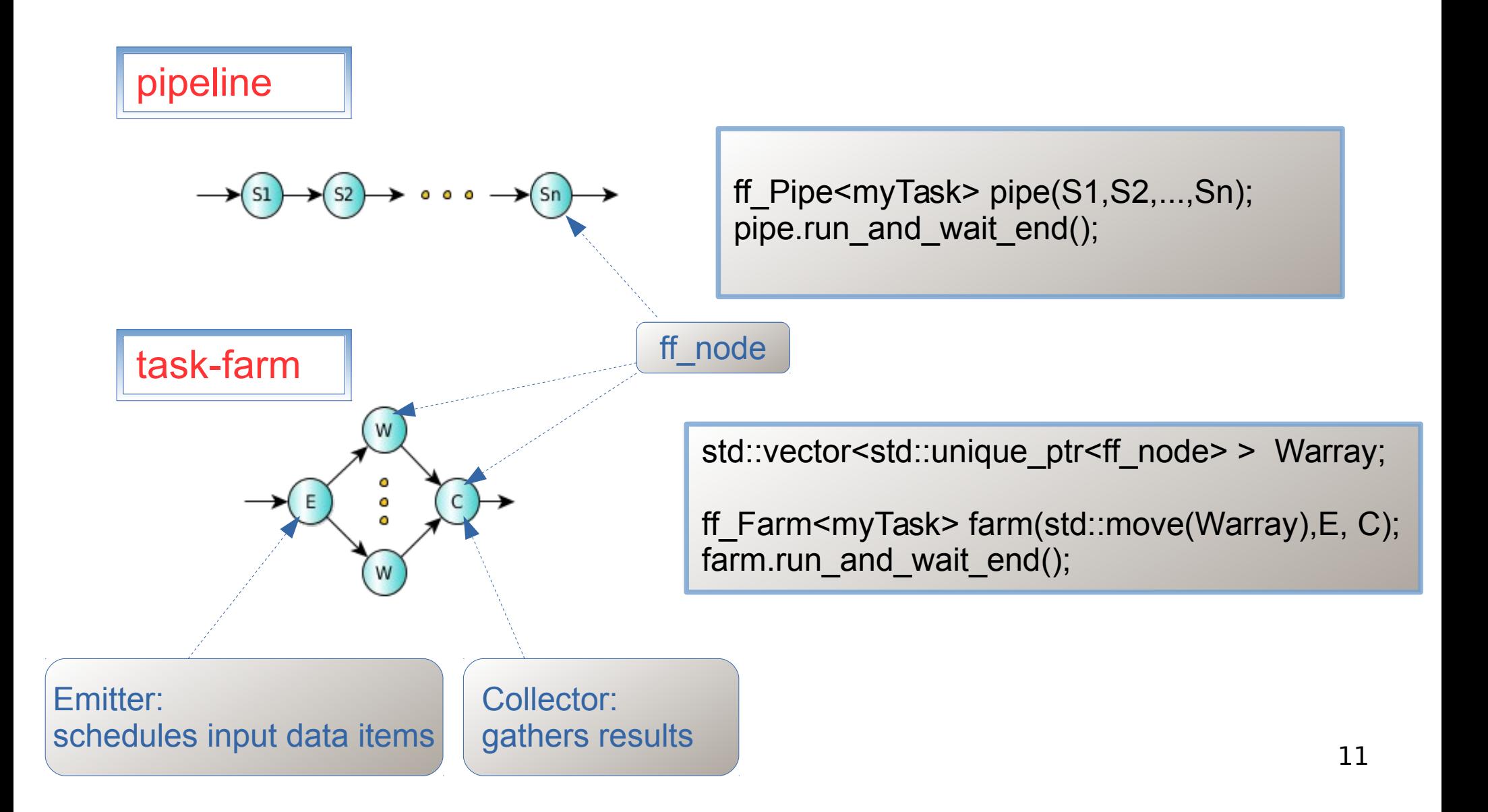

### Stream Parallel Patterns ("core" patterns)

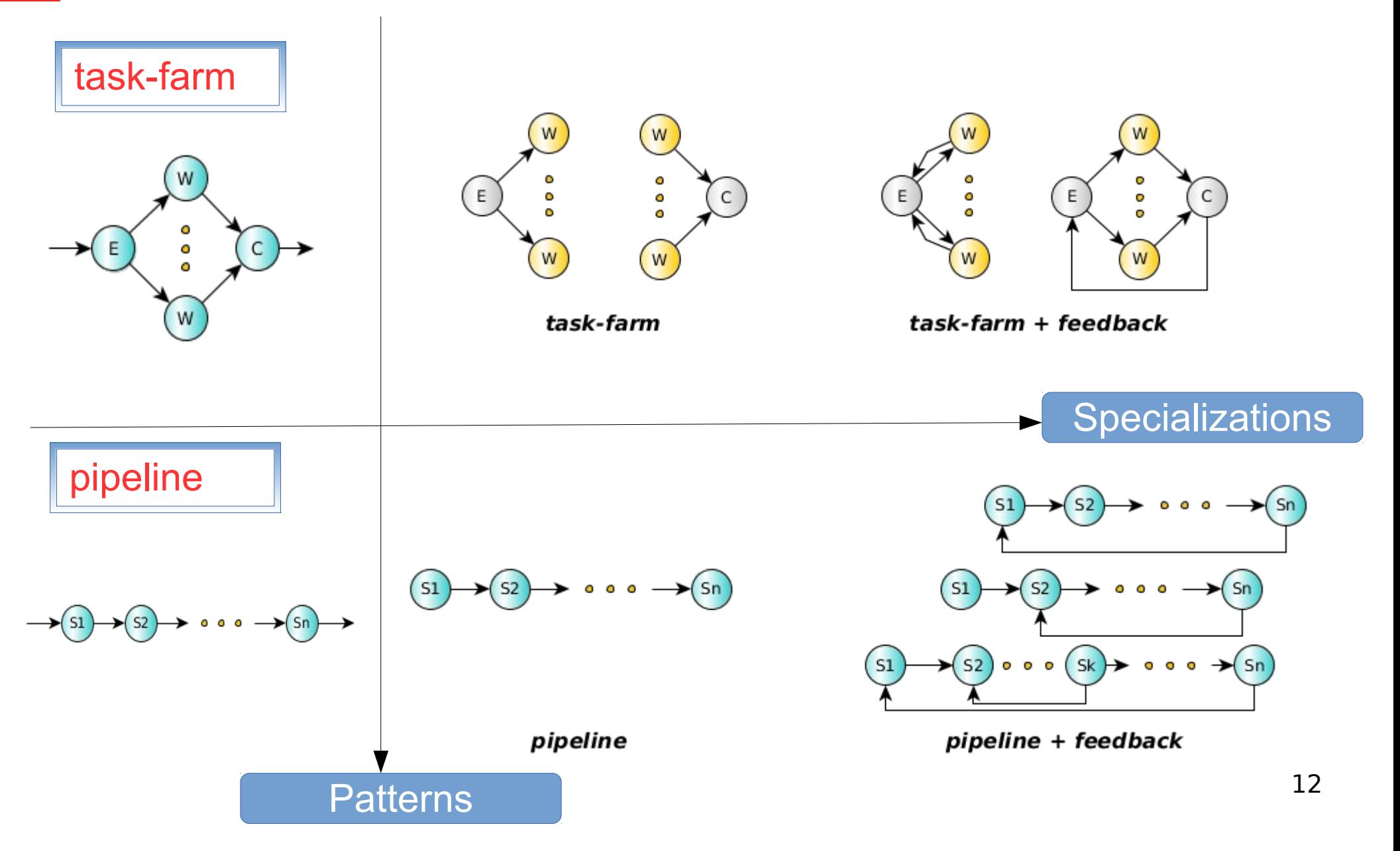

### Core patterns composition

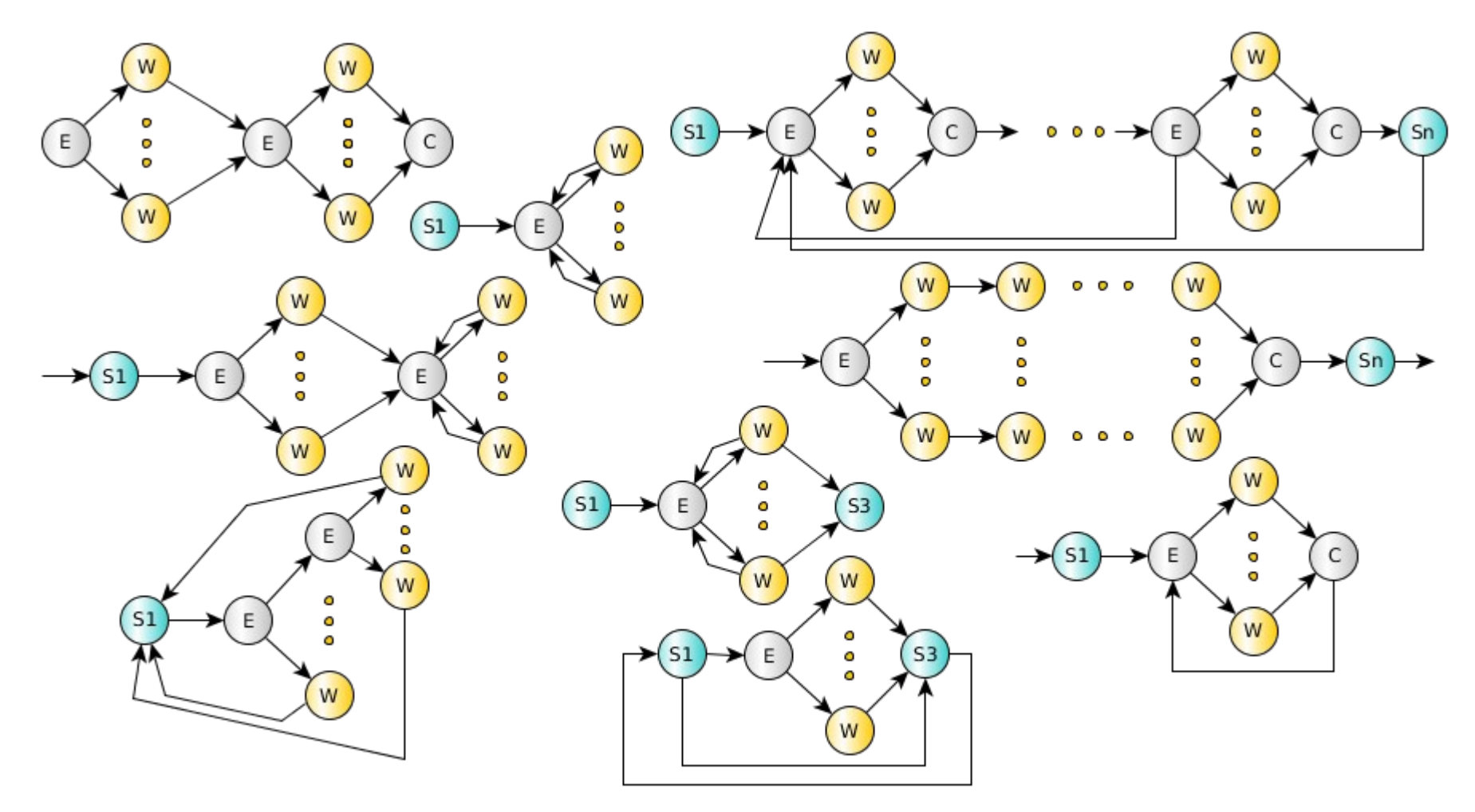

pipeline + task-farm + feedback

## Core patterns: sequential ff node

#### **code wrapper pattern**

struct myNode: **ff\_node\_t<TIN,TOUT>** { **int svc\_init()** { // optional

 // called once for initialization purposes return 0; // <0 means error }

### **TOUT \*svc(TIN \* task)** {

 // do something on the input task // called each time a task is available return task; // also EOS, GO\_ON, …. };

### **void svc\_end()** {

 } };

 // called once for termination purposes // called if EOS is either received in input // or it is generated by the node

- **A sequential** *ff\_node* **is an active object (thread)**
	- Input/Output tasks (stream elements) are memory pointers
- The user is responsible for memory allocation/deallocation of tasks
	- FF provides a memory allocator (not introduced here)
- Special return values:
	- *EOS* means End-Of-Stream
	- *GO\_ON* means "I have no more tasks to send out, give me another input task (if any)"

## ff\_node: generating and absorbing tasks

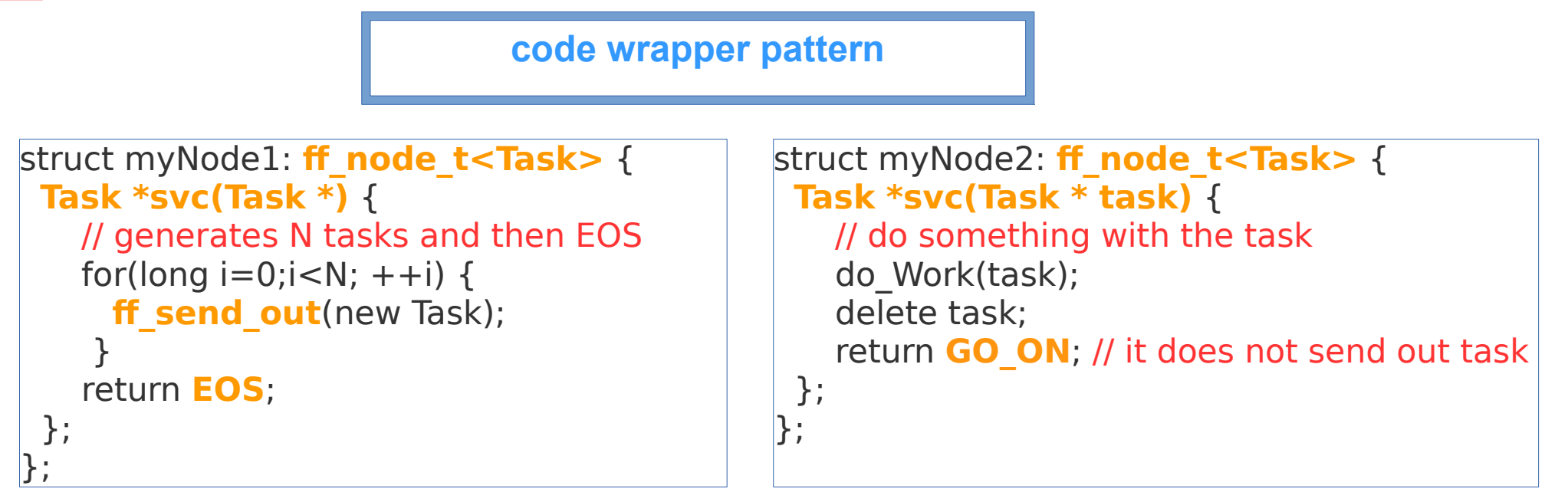

- Typically myNode1 is the first stage of a pipeline, it produces tasks by using the *ff* send out method or simply returning task from the svc method
- Typically myNode2 is the last stage of a pipeline computation, it gets in input tasks without producing any outputs

# Core patterns: ff pipe

### **pipeline pattern**

```
struct myNode1: ff_node_t<myTask> {
  myTask *svc(myTask *) {
    for(long i=0;i<10;++i)
```

```
ff send out(new myTask(i));
 return EOS;
```

```
}};
```

```
struct myNode2: ff_node_t<myTask> {
  myTask *svc(myTask *task) {
```
return task;

```
}};
```

```
struct myNode3: ff_node_t<myTask> {
  myTask *svc(myTask* task) {
```

```
 f3(task);
```

```
 return GO_ON;
```

```
\} } ;
```

```
myNode1 _1;
```

```
myNode2 2;
myNode3 _3;
```

```
ff_Pipe<> pipe(_1,_2,_3);
```

```
pipe.run_and_wait_end();
```
- *pipeline* stages are *ff* node(s)
- A *pipeline* itself is an *ff\_node*
	- It is easy to build pipe of pipe
- **ff** send out can be used to generate a stream of tasks
- Here, the first stage generates 10 tasks and then EOS
- The second stage just produces in output the received task
- Finally, the third stage applies the function f3 to each stream element and does not return any tasks

# Simple ff Pipe examples

- Let's take a look at 2 simple tests in the FastFlow tutorial:
	- hello\_pipe.cpp
	- hello\_pipe2.cpp
- How to compile:
	- Suppose we define the env var FF\_HOME as (bash shell):
		- *export FF\_HOME=\$HOME/fastflow*
	- $q++$   $-std=c++11$  -Wall  $-$ **O3** -I \$FF HOME hello pipe.cpp -o hello\_pipe -pthread
	- On the Xeon PHI:
		- g++ -std=c++11 -Wall **-DNO\_DEFAULT\_MAPPING -O3** -I \$FF HOME hello pipe.cpp -o hello pipe -pthread

## ClassWork1

• Computing the sum of the square of the first N numbers using a pipeline.

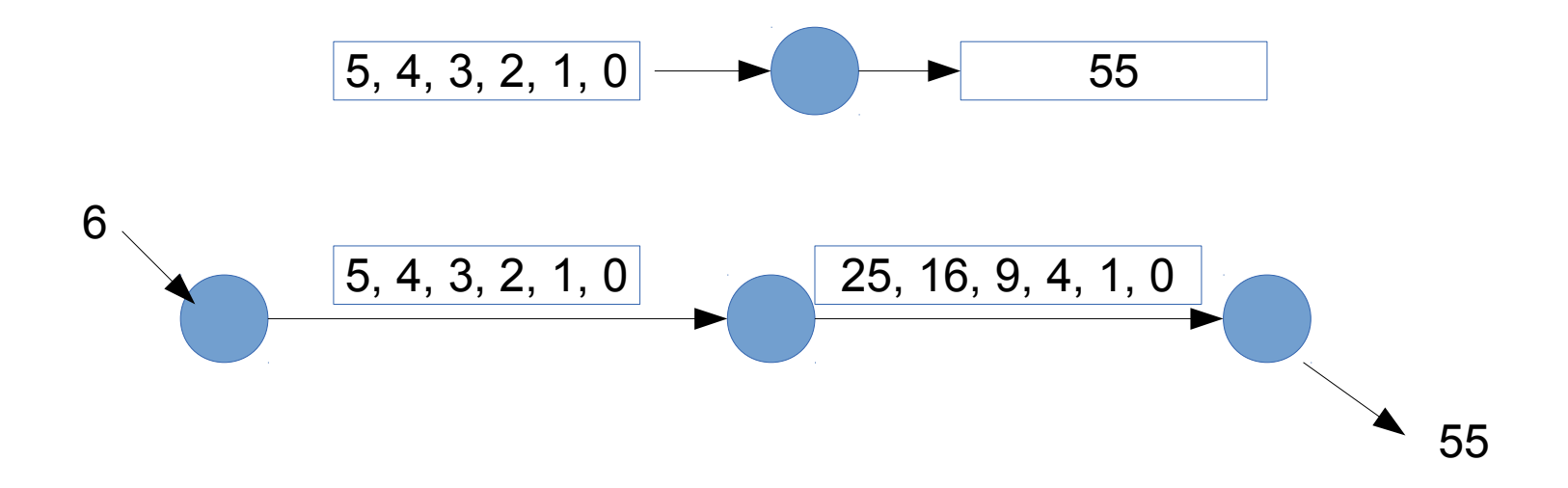

## Class Work 2: using ff\_Pipe

- Simple file compressor using miniz.c:
	- The sequential implementation of the compressor is given (*simplecomp.cpp***)**  together with an utility program for decompressing the files (*compdecomp.cpp*).
	- The task is to modify the sequential code and implement a 3-stage pipeline version in which the first stage reads from the command line a list of files to compress, the second stage compresses each input file in memory and finally the third stage writes the compressed memory file into the disk (in a separate folder).
		- $g++$  simplecomp.cpp -o simplecomp
		- To decompress a file use the compdecomp program (first you have to compile the compdecomp.cpp file):
			- ./compdecomp d <compressed-file>
	- All files needed are in the **~spm1501/public/ClassWork2** folder of the course machine